# Package 'plotROC'

June 23, 2018

<span id="page-0-0"></span>Type Package

Title Generate Useful ROC Curve Charts for Print and Interactive Use

Version 2.2.1

Date 2018-06-01

Maintainer Michael C. Sachs <sachsmc@gmail.com>

Description Most ROC curve plots obscure the cutoff values and inhibit interpretation and comparison of multiple curves. This attempts to address those shortcomings by providing plotting and interactive tools. Functions are provided to generate an interactive ROC curve plot for web use, and print versions. A Shiny application implementing the functions is also included.

License MIT + file LICENSE

URL <http://sachsmc.github.io/plotROC>

BugReports <http://github.com/sachsmc/plotROC/issues>

**Depends** R  $(>= 3.0.0)$ , ggplot2

Imports methods, grid, gridSVG, shiny, plyr, rlang

Suggests knitr, testthat, stringr, survivalROC, rmarkdown

VignetteBuilder knitr

RoxygenNote 6.0.1

NeedsCompilation no

Author Michael C. Sachs [aut, cre], Robert W. Corty [ctb]

Repository CRAN

Date/Publication 2018-06-23 07:52:56 UTC

# R topics documented:

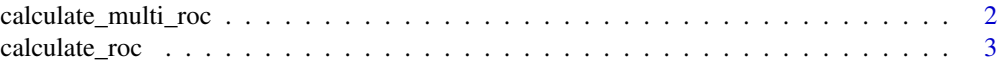

<span id="page-1-0"></span>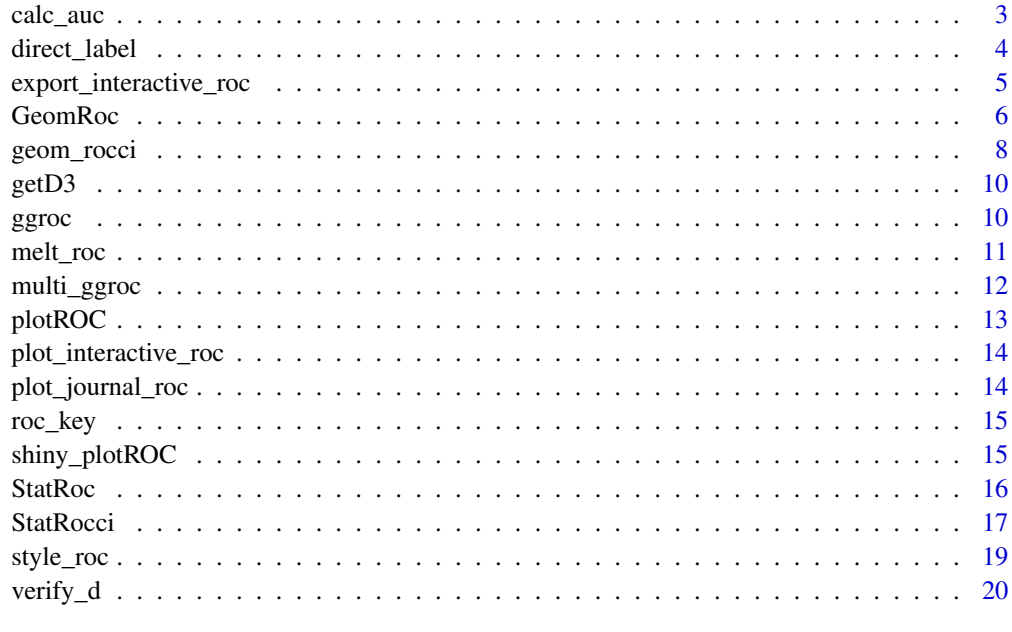

#### **Index** [21](#page-20-0)

calculate\_multi\_roc *Calculate the Empirical ROC curves for multiple biomarkers*

# Description

Deprecated, use [geom\\_roc](#page-5-1) instead

# Usage

calculate\_multi\_roc(data, M\_string, D\_string)

# Arguments

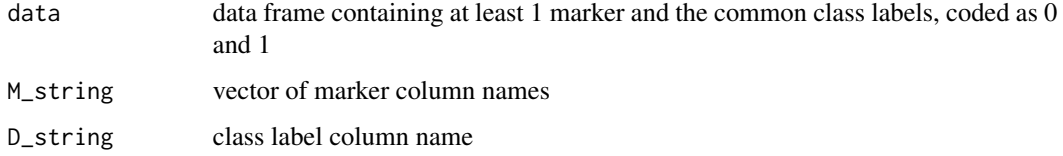

# Value

List of data frames containing cutoffs, and estimated true and false positive fractions

<span id="page-2-1"></span><span id="page-2-0"></span>

#### Description

Deprecated, use [geom\\_roc](#page-5-1) instead

# Usage

 $calcutate\_roc(M, D, ci = FALSE, alpha = 0.05)$ 

# Arguments

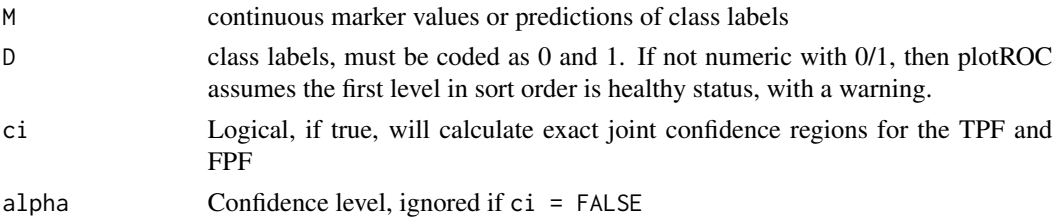

## Details

Confidence intervals for TPF and FPF are calculated using the exact method of Clopper and Pearson (1934) each at the level  $1 - sqrt(1 - alpha)$ . Based on result 2.4 from Pepe (2003), the crossproduct of these intervals yields a 1 - alpha

# Value

A dataframe containing cutoffs, estimated true and false positive fractions, and confidence intervals  $if ci = TRUE.$ 

calc\_auc *Calculate the Area under the ROC curve*

# Description

Given a ggplot object with a GeomRoc layer, computes the area under the ROC curve for each group

# Usage

calc\_auc(ggroc)

# Arguments

ggroc A ggplot object that contains a GeomRoc layer

# Examples

```
D.ex <- rbinom(50, 1, .5)
rocdata <- data.frame(D = c(D.ex, D.ex),
                  M = c(rnorm(50, mean = D.ex, sd = .4), rnorm(50, mean = D.ex, sd = 1)),Z = c(rep("A", 50), rep("B", 50)))
ggroc \leq ggplot(rocdata, aes(m = M, d = D)) + geom_roc()
calc_auc(ggroc)
ggroc2 <- gplot(rootata, aes(m = M, d = D, color = Z)) + geom\_roc()calc_auc(ggroc2)
```
<span id="page-3-1"></span>direct\_label *Add direct labels to a ROC plot*

# Description

Add direct labels to a ROC plot

#### Usage

```
direct_label(ggroc_p, labels = NULL, label.angle = 45, nudge_x = 0,
  nudge_y = 0, size = 6, ...)
```
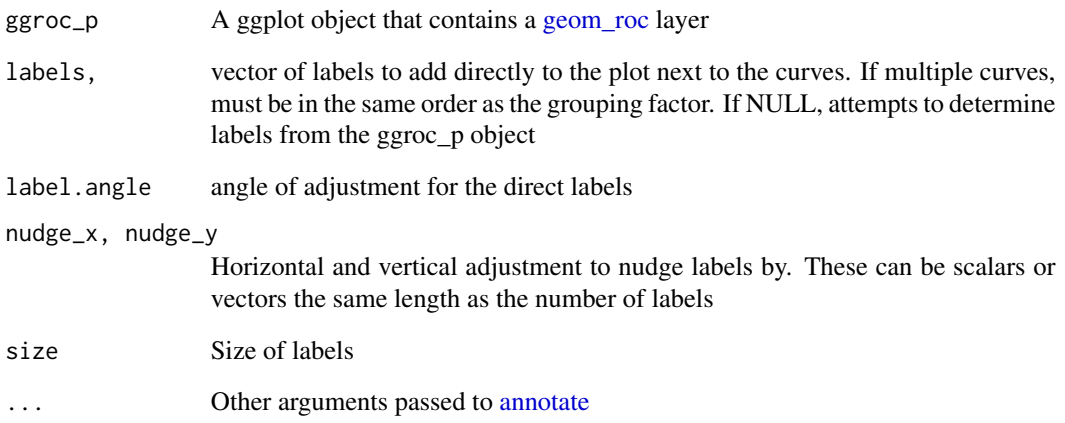

<span id="page-3-0"></span>

<span id="page-4-1"></span><span id="page-4-0"></span>export\_interactive\_roc

*Generate svg code for an ROC curve object*

# Description

Takes a ggplot object that contains a GeomRoc layer and returns a string that contains html suitable for creating a standalone interactive ROC curve plot.

#### Usage

```
export_interactive_roc(ggroc_p, add.cis = TRUE, hide.points = FALSE,
 prefix = "a", width = 6, height = 6, omit.js = FALSE,
  style = style_{rec} (them = them_{grey}());...)
```
# Arguments

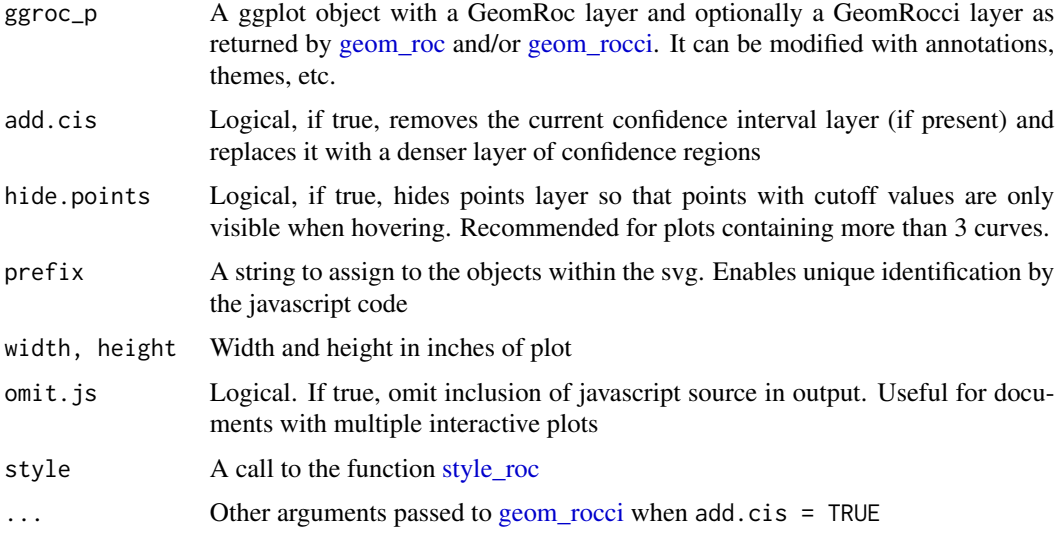

#### Details

If you intend to include more than one of these objects in a single page, use a different prefix string for each one. To use this function in knitr, use the chunk options fig.keep='none' and results = 'asis', then cat() the resulting string to the output. See the vignette for examples. Older browsers (< IE7) are not supported.

#### Value

A character object containing the html necessary to plot the ROC curve in a web browser

# <span id="page-5-1"></span><span id="page-5-0"></span>Description

Display the empirical ROC curve. Useful for characterizing the classification accuracy of continuous measurements for predicting binary states

# Usage

GeomRoc

```
geom\_roc(mapping = NULL, data = NULL, stat = "roc", ncuts = 10,arrow = NULL, lineend = "butt", linejoin = "round", linemitre = 1,
 linealpha = 1, pointalpha = 1, pointsize = 0.5, labels = TRUE,
 labelsize = 3.88, labelround = 1, na.rm = TRUE, cutoffs.at = NULL,
 cutoff.labels = NULL, position = "identity", show.legend = NA,
  inherit.aes = TRUE, ...
```
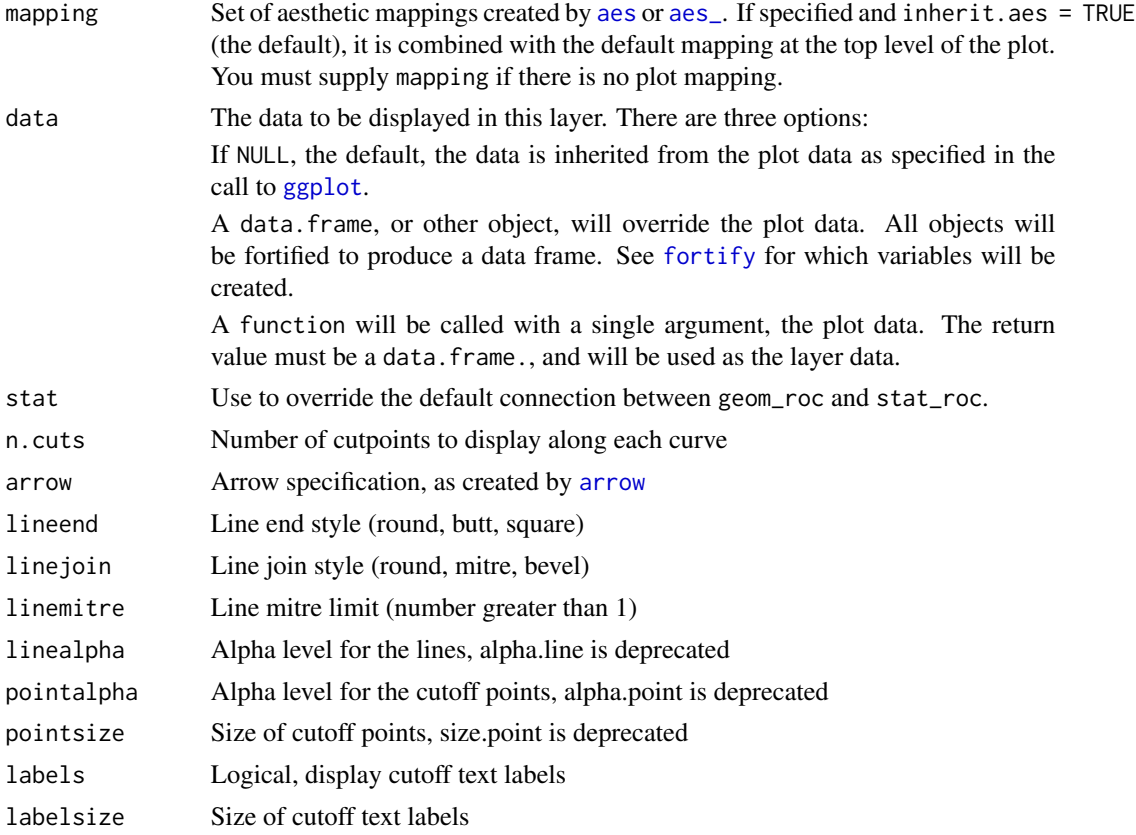

#### <span id="page-6-0"></span>GeomRoc 7

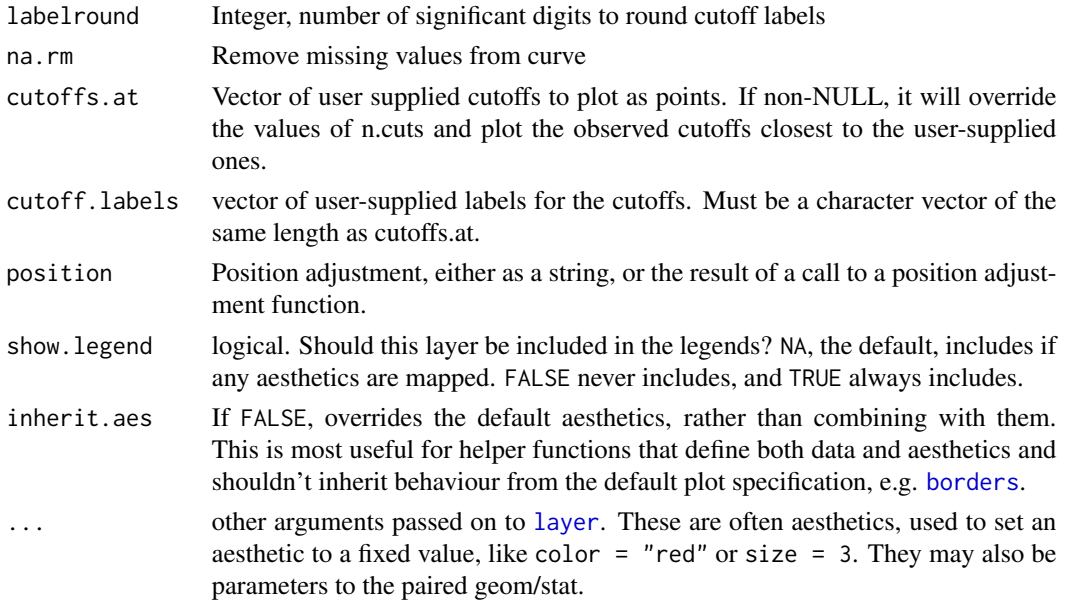

# Format

An object of class GeomRoc (inherits from Geom, ggproto) of length 6.

# Computed variables

false\_positive\_fraction estimate of false positive fraction true\_positive\_fraction estimate of true positive fraction cutoffs values of m at which estimates are calculated

# Aesthetics

geom\_roc understands the following aesthetics (required aesthetics are in bold):

- x The FPF estimate. This is automatically mapped by [stat\\_roc](#page-15-1)
- y The TPF estimate. This is automatically mapped by [stat\\_roc](#page-15-1) smallest level in sort order is assumed to be 0, with a warning
- alpha
- color
- fill
- linetype
- size

# See Also

See [geom\\_rocci](#page-7-1) for displaying rectangular confidence regions for the empirical ROC curve, [style\\_roc](#page-18-1) for adding guidelines and labels, and [direct\\_label](#page-3-1) for adding direct labels to the curves. Also [ex](#page-4-1)[port\\_interactive\\_roc](#page-4-1) for creating interactive ROC curve plots for use in a web browser.

#### Examples

```
D.ex <- rbinom(50, 1, .5)
rocdata \leq data.frame(D = c(D.ex, D.ex),
                  M = c(rnorm(50, mean = D.ex, sd = .4), rnorm(50, mean = D.ex, sd = 1)),Z = c(\text{rep("A", 50), rep("B", 50)}ggplot(rootdata, aes(m = M, d = D)) + geom\_roc()ggplot(rootdata, aes(m = M, d = D, color = Z)) + geom\_roc()ggplot(rootata, aes(m = M, d = D)) + geom\_roc() + facet_wrap(<math>\sim</math> Z)ggplot(rootata, aes(m = M, d = D)) + geom\_roc(n.cuts = 20)ggplot(rootata, aes(m = M, d = D)) + geom\_roc(cutoffs.at = c(1.5, 1, .5, 0, -.5))ggplot(rootata, aes(m = M, d = D)) + geom croc(labels = FALSE)ggplot(rootata, aes(m = M, d = D)) + geom\_roc(size = 1.25)
```
geom\_rocci *Confidence regions for the ROC curve*

#### Description

Display rectangular confidence regions for the empirical ROC curve.

#### Usage

```
geom_rocci(mapping = NULL, data = NULL, stat = "rocci", ci.at = NULL,
  sig. level = 0.05, na.rm = TRUE, alpha.box = 0.3, labels = TRUE,
  labelsize = 3.88, labelround = 1, position = "identity",
  show.legend = NA, inherit.aes = TRUE, ...)
```
GeomRocci

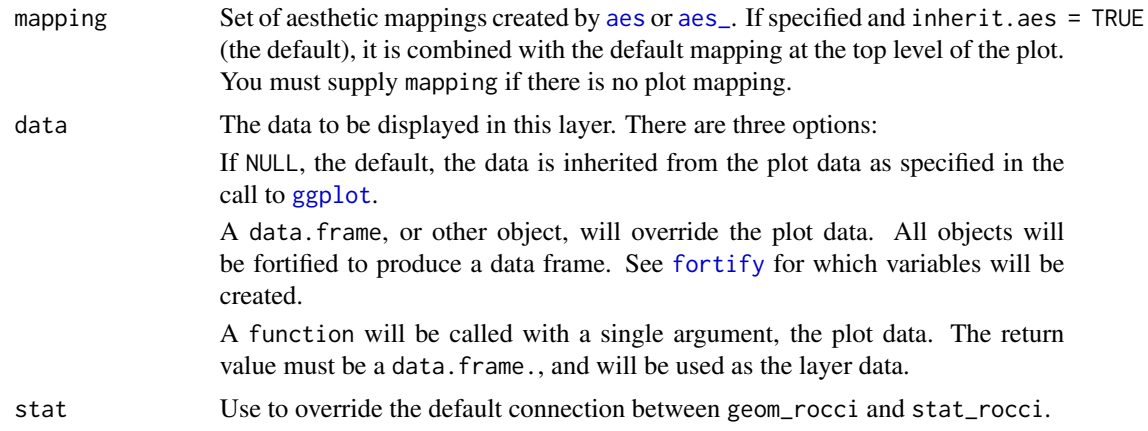

<span id="page-7-0"></span>

<span id="page-8-0"></span>geom\_rocci 9

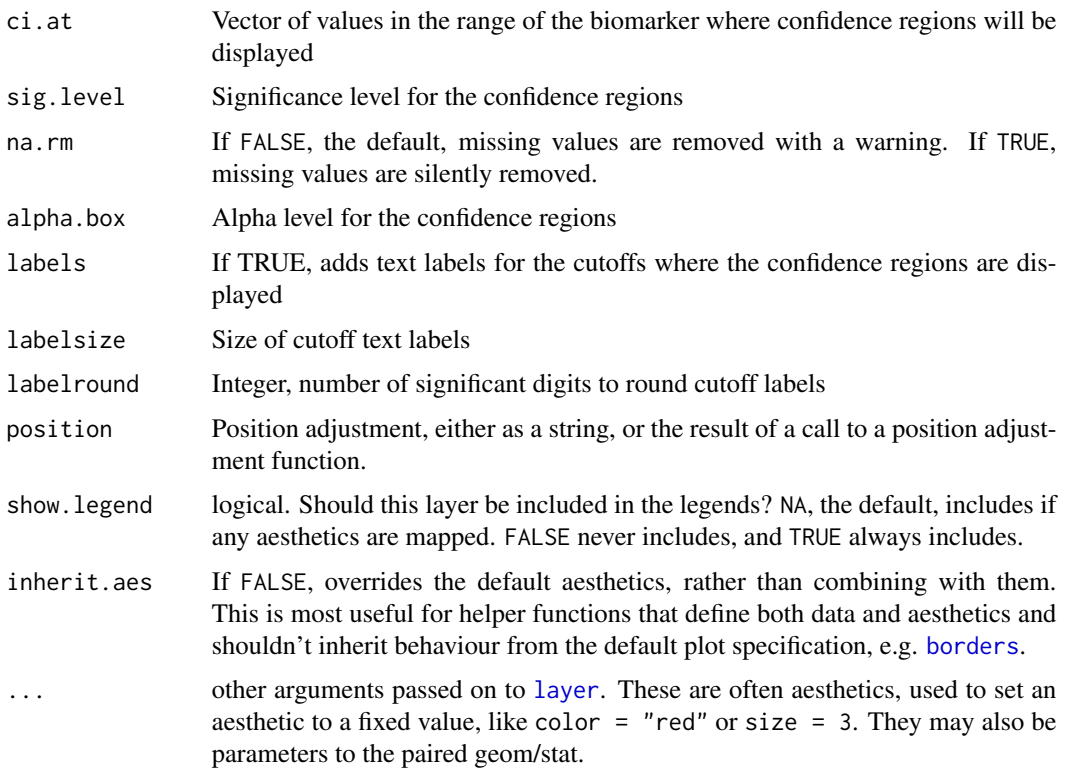

# Format

An object of class GeomRocci (inherits from Geom, ggproto) of length 6.

# Aesthetics

geom\_rocci understands the following aesthetics (required aesthetics are in bold). stat\_rocci automatically maps the estimates to the required aesthetics:

- x The FPF estimate
- y The TPF estimate
- xmin Lower confidence limit for the FPF
- xmax Upper confidence limit for the FPF
- ymin Lower confidence limit for the TPF
- ymax Upper confidence limit for the TPF
- alpha
- color
- fill
- linetype
- size

#### <span id="page-9-0"></span>See Also

See [geom\\_roc](#page-5-1) for the empirical ROC curve, [style\\_roc](#page-18-1) for adding guidelines and labels, and [direct\\_label](#page-3-1) for adding direct labels to the curves. Also [export\\_interactive\\_roc](#page-4-1) for creating interactive ROC curve plots for use in a web browser.

# Examples

```
D.ex <- rbinom(50, 1, .5)
rocdata \leq data.frame(D = c(D.ex, D.ex),
                 M = c(rnorm(50, mean = D.ex, sd = .4), rnorm(50, mean = D.ex, sd = 1),
                  Z = c(rep("A", 50), rep("B", 50)))ggplot(rootata, aes(m = M, d = D)) + geom(root) + geom(root)ggplot(rootata, aes(m = M, d = D, color = Z)) + geom(root() + geom\_rocci()ggplot(rootata, aes(m = M, d = D, color = Z)) + geom\_roc() + geom\_rocci(sig.level = .01)ggplot(rootdata, aes(m = M, d = D)) + geom\_roc(n.cuts = 0) +geom_rocci(ci.at = quantile(rocdata$M, c(.1, .25, .5, .75, .9)))
ggplot(rootdata, aes(m = M, d = D, color = Z)) + geom\_roc() + geom\_rocci(linetype = 1)
```
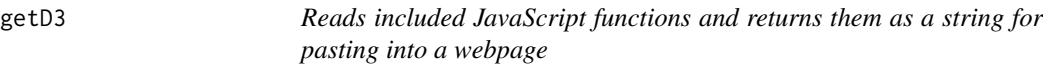

# **Description**

Reads included JavaScript functions and returns them as a string for pasting into a webpage

#### Usage

getD3()

<span id="page-9-1"></span>ggroc *Plot an ROC curve*

#### Description

Deprecated, use [geom\\_roc](#page-5-1) instead

# Usage

```
ggroc(rocdata, fpf_string = "FPF", tpf_string = "TPF", c_string = "c",
 ci = FALSE, label = NULL, label.adj.x = 0, label.adj.y = 0,
 label.angle = 45, plotmath = FALSE, xlabel = "False positive fraction",
 ylabel = "True positive fraction")
```
#### <span id="page-10-0"></span>melt\_roc 11

# Arguments

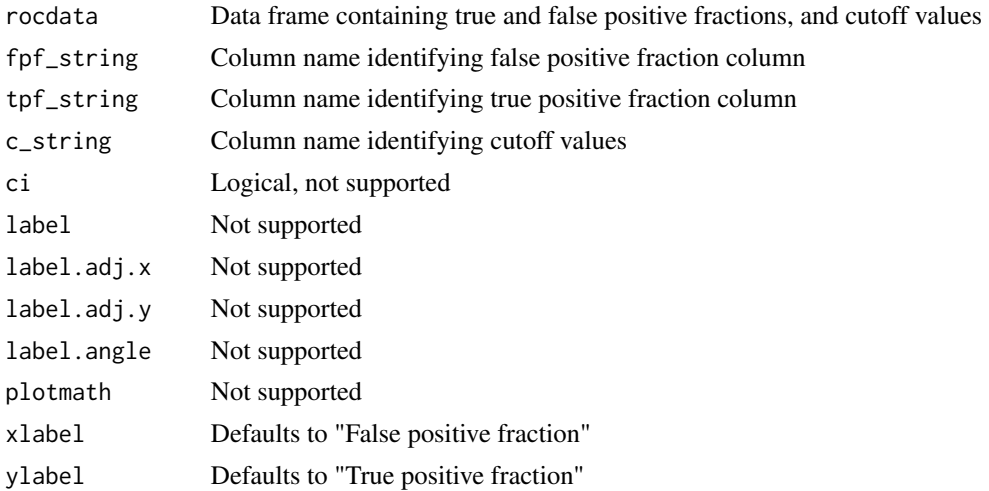

# Value

A ggplot object

<span id="page-10-1"></span>melt\_roc *Transform biomarkers stored as wide to long*

# Description

Multiple biomarkers measured on the same subjects are often stored as multiple columns in a data frame. This is a convenience function that transforms the data into long format, suitable for use with ggplot and [geom\\_roc](#page-5-1)

# Usage

melt\_roc(data, d, m, names = NULL)

# Arguments

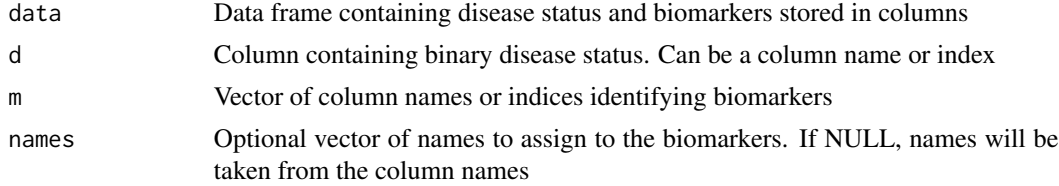

#### Value

A data frame in long format with three columns:  $D =$  binary disease status,  $M =$  biomarker value, and name = biomarker name

### Examples

```
D.ex <- rbinom(50, 1, .5)
widedata \leq data.frame(D = D.ex, M1 = rnorm(50, mean = D.ex, sd = 1),
  M2 = rnorm(50, mean = D.ex, sd = .5)longdata <- melt_roc(widedata, "D", c("M1", "M2"))
ggplot(longdata, aes(d = D, m = M, color = name)) + geom\_roc()
```
# <span id="page-11-1"></span>multi\_ggroc *Plot multiple ROC curves*

# Description

Given a list of results computed by [calculate\\_roc,](#page-2-1) plot the curve using ggplot with sensible defaults. Pass the resulting object and data to [export\\_interactive\\_roc,](#page-4-1) [plot\\_interactive\\_roc,](#page-13-1) or [plot\\_journal\\_roc.](#page-13-2)

# Usage

```
multi_ggroc(datalist, fpf_string = rep("FPF", length(datalist)),
  tpf_string = rep("TPF", length(datalist)), c_string = rep("c",
  length(datalist)), label = NULL, legend = TRUE, label . adj.x = rep(0),
  length(datalist)), label.adj.y = rep(0, length(datalist)),
  label.angle = rep(45, length(datalist)), plotmath = FALSE,
  xlabel = "False positive fraction", ylabel = "True positive fraction")
```
#### Arguments

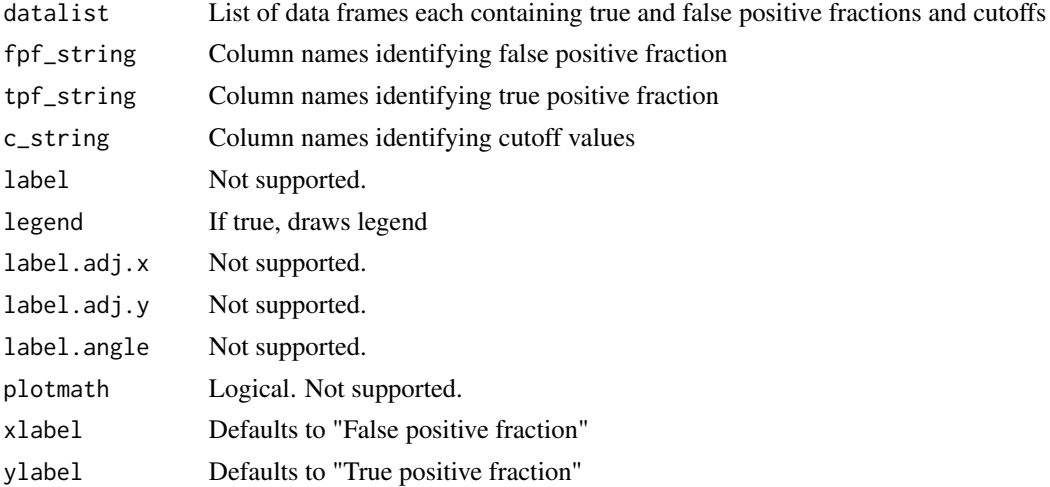

# Value

A ggplot object

<span id="page-11-0"></span>

# <span id="page-12-0"></span>Description

Generate Useful ROC Curve Charts for Print and Interactive Use. This defines a set of stats and geoms for use with ggplot2. In addition, ggplot objects created with these geoms can be exported and turned into interactive plots for use on the web. The interactive features include hovering to display hidden labels, and clicking to reveal confidence regions.

# Details

To get started, see [geom\\_roc,](#page-5-1) [geom\\_rocci,](#page-7-1) or the examples below. For transforming data, we also provide the convenience function [melt\\_roc.](#page-10-1)

The vignette contains some examples, along with explanations of the results. To view, run vignette("examples", package

# Author(s)

Michael Sachs (@sachsmc)

# Examples

```
D.ex <- rbinom(50, 1, .5)
rocdata \leq data.frame(D = c(D, ex, D, ex),
                 M = c(rnorm(50, mean = D.ex, sd = .4), rnorm(50, mean = D.ex, sd = 1),
                  Z = c(rep("A", 50), rep("B", 50)))ggplot(rootata, aes(m = M, d = D)) + geom\_roc() + geom\_rocci()ggplot(root), aes(m = M, d = D) + geom\_roc() + style\_roc()ggplot(rootata, aes(m = M, d = D, color = Z)) + geom\_roc() + geom\_rocci()ggplot(rootata, aes(m = M, d = D, color = Z)) + geom\_roc() + geom\_rocci(sig.level = .01)ggplot(rootdata, aes(m = M, d = D)) + geom\_roc(n.cuts = 0) +geom_rocci(ci.at = quantile(rocdata$M, c(.1, .25, .5, .75, .9)))
ggplot(rootata, aes(m = M, d = D, color = Z)) + geom\_roc() + geom\_rocci(linetype = 1)rocplot \leq ggplot(rocdata, aes(m = M, d = D)) + geom_roc()
plot_interactive_roc(rocplot)
plot_interactive_roc(rocplot + aes(color = Z))
plot_interactive_roc(rocplot + facet_wrap( ~ Z))
```
<span id="page-13-1"></span><span id="page-13-0"></span>plot\_interactive\_roc *Generate a standalone html document displaying an interactive ROC curve*

# Description

Generate a standalone html document displaying an interactive ROC curve

# Usage

```
plot_interactive_roc(ggroc, file = NULL, ...)
```
# Arguments

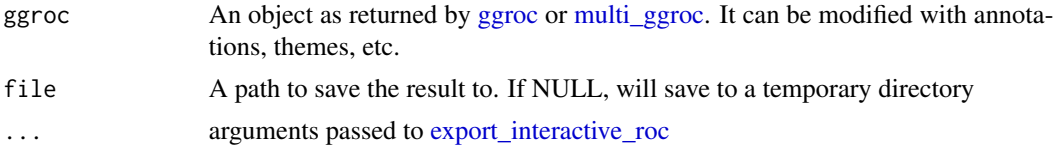

# Value

NULL opens an interactive document in Rstudio or the default web browser

<span id="page-13-2"></span>plot\_journal\_roc *Plot an ROC curve for use in print*

# Description

Deprecated, use [style\\_roc](#page-18-1) instead

# Usage

```
plot_journal_roc(ggroc_p, font.size = 3, n.cuts = 20, ci.at = NULL,
 opacity = 0.3, lty = NULL, color = NULL, lwd = NULL, legend = FALSE)
```
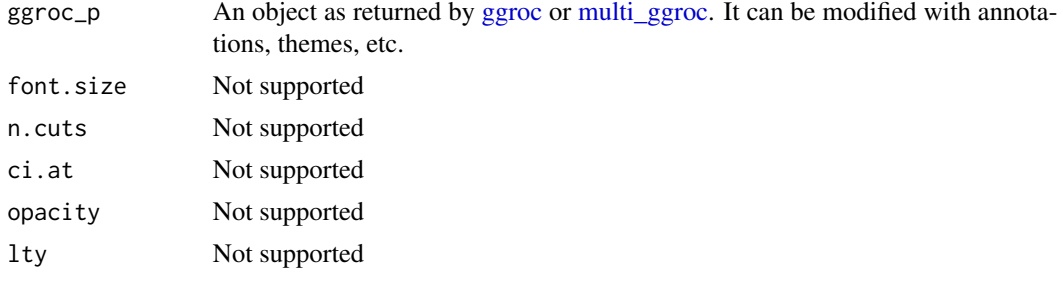

#### <span id="page-14-0"></span>roc\_key and the state of the state of the state of the state of the state of the state of the state of the state of the state of the state of the state of the state of the state of the state of the state of the state of th

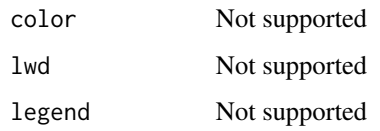

# Value

A ggplot object

roc\_key *Key for ROC geom*

# Description

Key for ROC geom

# Usage

roc\_key(data, params, size)

# Arguments

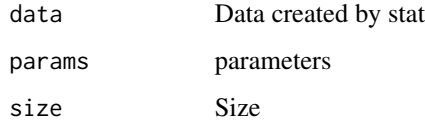

shiny\_plotROC *Start the plotROC Shiny app*

# Description

A convenience function to easily start the shiny application. It will open in Rstudio, or in the default web browser.

# Usage

shiny\_plotROC()

# <span id="page-15-1"></span><span id="page-15-0"></span>Description

Given a binary outcome d and continuous measurement m, computes the empirical ROC curve for assessing the classification accuracy of m

# Usage

StatRoc

```
stat_roc(mapping = NULL, data = NULL, geom = "roc",
 position = "identity", show.legend = NA, inherit.aes = TRUE,
 na.rm = TRUE, max.num.points = 1000, increasing = TRUE, ...)
```
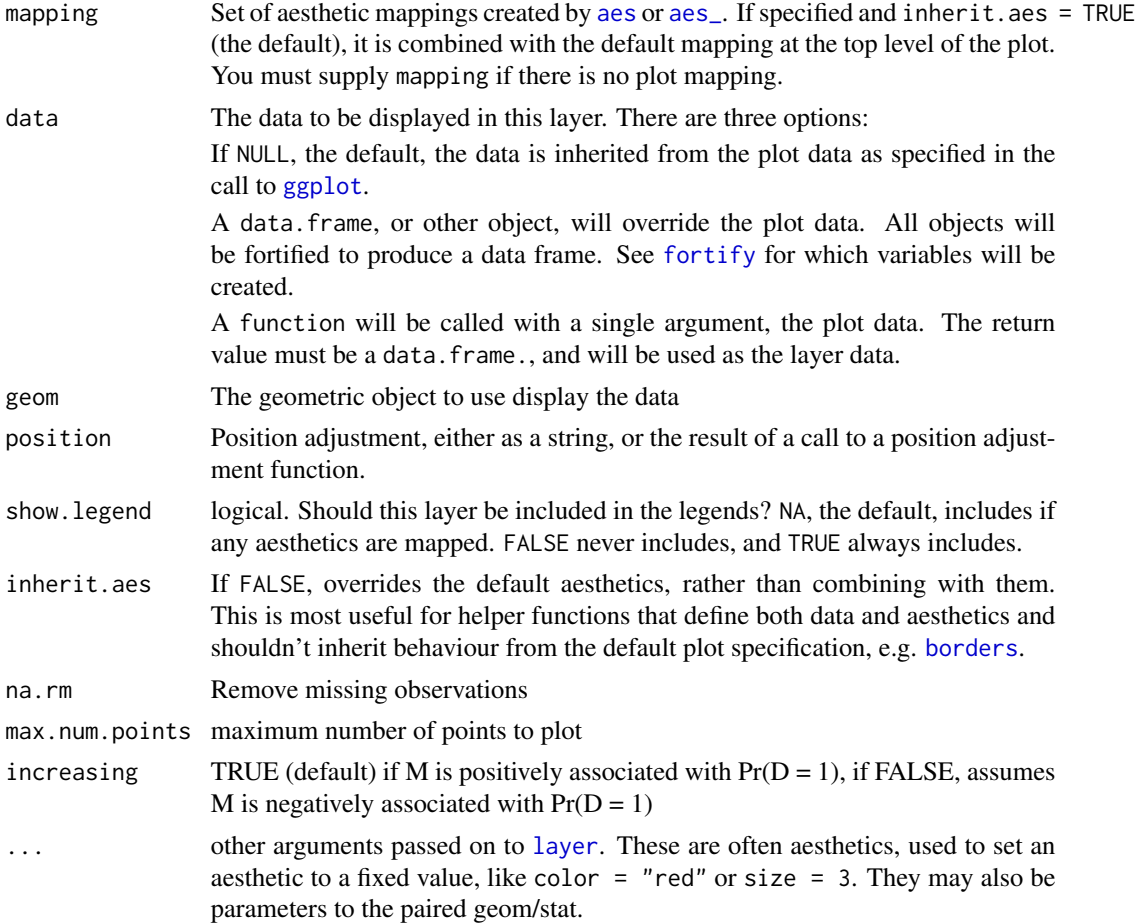

#### <span id="page-16-0"></span>StatRocci 17

# Format

An object of class StatRoc (inherits from Stat, ggproto) of length 5.

#### Aesthetics

stat\_roc understands the following aesthetics (required aesthetics are in bold):

- m The continuous biomarker/predictor
- d The binary outcome, if not coded as 0/1, the smallest level in sort order is assumed to be 0, with a warning
- alpha Controls the label alpha, see also linealpha and pointalpha
- color
- linetype
- size Controls the line weight, see also pointsize and labelsize

#### Computed variables

false\_positive\_fraction estimate of false positive fraction

true\_positive\_fraction estimate of true positive fraction

cutoffs values of m at which estimates are calculated

#### Examples

```
D.ex <- rbinom(50, 1, .5)
rocdata \leq data.frame(D = c(D.ex, D.ex),
                 M = c(rnorm(50, mean = D.ex, sd = .4), rnorm(50, mean = D.ex, sd = 1),
                  Z = c(rep("A", 50), rep("B", 50)))
```
 $ggplot(rootata, aes(m = M, d = D)) + stat\_roc()$ 

StatRocci *Calculate confidence regions for the empirical ROC curve*

## Description

Confidence intervals for TPF and FPF are calculated using the exact method of Clopper and Pearson (1934) each at the level  $1 - \sqrt{\text{sqrt}(1 - \text{alpha})}$ . Based on result 2.4 from Pepe (2003), the crossproduct of these intervals yields a 1 - alpha

#### Usage

```
StatRocci
```

```
stat_rocci(mapping = NULL, data = NULL, geom = "rocci",
 position = "identity", show.legend = NA, inherit.aes = TRUE,
 ci.at = NULL, sig. level = 0.05, na.rm = TRUE, ...)
```
# <span id="page-17-0"></span>Arguments

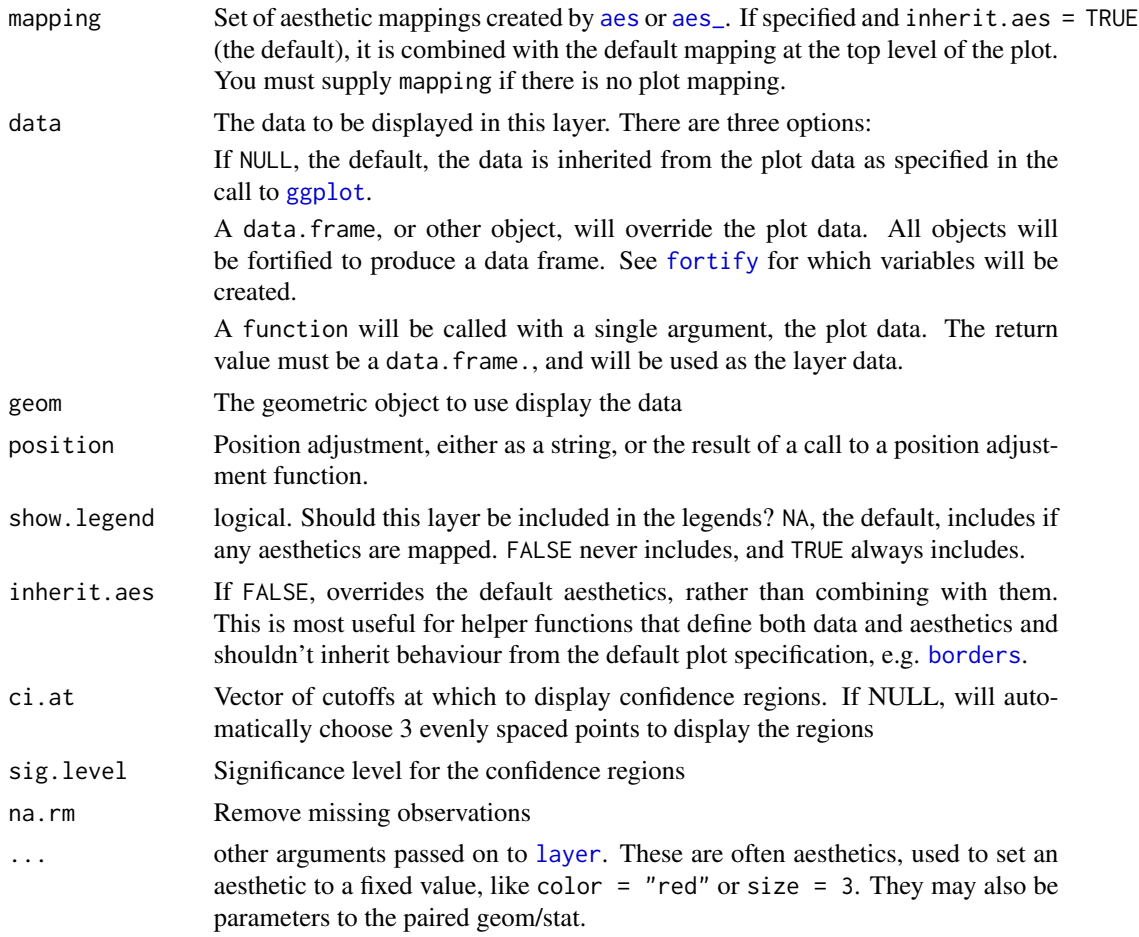

# Format

An object of class StatRocci (inherits from Stat, ggproto) of length 5.

# Aesthetics

stat\_rocci understands the following aesthetics (required aesthetics are in bold):

- m The continuous biomarker/predictor
- d The binary outcome, if not coded as 0/1, the smallest level in sort order is assumed to be 0, with a warning
- alpha
- color
- fill
- linetype
- size

#### <span id="page-18-0"></span>style\_roc 19

#### Computed variables

FPF estimate of false positive fraction

TPF estimate of true positive fraction

cutoffs values of m at which estimates are calculated

FPFL lower bound of confidence region for FPF

FPFU upper bound of confidence region for FPF

TPFL lower bound of confidence region for TPF

TPFU upper bound of confidence region for TPF

#### References

- Clopper, C. J., and Egon S. Pearson. "The use of confidence or fiducial limits illustrated in the case of the binomial." Biometrika (1934): 404-413.
- Pepe, M.S. "The Statistical Evaluation of Medical Tests for Classification and Prediction." Oxford (2003).

## Examples

```
D.ex <- rbinom(50, 1, .5)
rocdata \leq data.frame(D = c(D.ex, D.ex),
                 M = c(rnorm(50, mean = D.ex, sd = .4), rnorm(50, mean = D.ex, sd = 1)),Z = c(rep("A", 50), rep("B", 50)))
ggplot(rootata, aes(m = M, d = D)) + geom\_roc() + stat\_rocci()ggplot(rootdata, aes(m = M, d = D)) + geom\_roc() +stat_rocci(ci.at = quantile(rocdata$M, c(.1, .3, .5, .7, .9)))
```
<span id="page-18-1"></span>

style\_roc *Add guides and annotations to a ROC plot*

#### Description

Adds a diagonal guideline, minor grid lines, and optionally direct labels to ggplot objects containing a geom\_roc layer.

#### Usage

```
style_roc(major.breaks = c(0, 0.1, 0.25, 0.5, 0.75, 0.9, 1),
 minor.breaks = c(seq(0, 0.1, by = 0.01), seq(0.9, 1, by = 0.01)),
 guide = TRUE, xlab = "False positive fraction",
 ylab = "True positive fraction", theme = theme_bw)
```
# **Arguments**

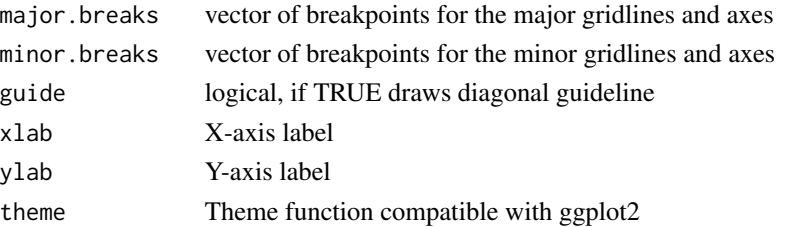

#### Examples

```
D.ex <- rbinom(50, 1, .5)
fakedata \leq data.frame(M1 = rnorm(50, mean = D.ex),
  D = D.exggplot(fakedata, aes(m = M1, d = D)) + geom_roc() + style_roc()
ggplot(fakedata, aes(m = M1, d = D)) + geom_roc() + style_roc(xlab = "1 - Specificity")
ggplot(fakedata, aes(m = M1, d = D)) + geom\_roc() + style\_roc(theme = them\_grey)
```
verify\_d *Check that D is suitable for using as binary disease status*

# Description

Checks for two classes and gives a warning message indicating which level is assumed to be 0/1. Throws an error if more than two levels appear in D.

# Usage

verify\_d(D)

#### **Arguments**

D Vector that will be checked for 2-class labels

#### Value

A vector the same length as D that takes values 0, indicating no disease or 1 indicating disease.

## Examples

```
verify_d(c(1, 0, 1))
## Not run:
verify_d(c(TRUE, FALSE, TRUE)) #warning
verify_d(c("Dead", "Alive", "Dead")) #warning
verify_d(c("Disease", "Healthy", "Missing")) #error
```
## End(Not run)

<span id="page-19-0"></span>

# <span id="page-20-0"></span>Index

∗Topic Internal getD3, [10](#page-9-0) roc\_key, [15](#page-14-0) ∗Topic datasets geom\_rocci, [8](#page-7-0) GeomRoc, [6](#page-5-0) StatRoc, [16](#page-15-0) StatRocci, [17](#page-16-0) aes, *[6](#page-5-0)*, *[8](#page-7-0)*, *[16](#page-15-0)*, *[18](#page-17-0)* aes\_, *[6](#page-5-0)*, *[8](#page-7-0)*, *[16](#page-15-0)*, *[18](#page-17-0)* annotate, *[4](#page-3-0)* arrow, *[6](#page-5-0)* borders, *[7](#page-6-0)*, *[9](#page-8-0)*, *[16](#page-15-0)*, *[18](#page-17-0)* calc\_auc, [3](#page-2-0) calculate\_multi\_roc, [2](#page-1-0) calculate\_roc, [3,](#page-2-0) *[12](#page-11-0)* direct\_label, [4,](#page-3-0) *[7](#page-6-0)*, *[10](#page-9-0)* export\_interactive\_roc, [5,](#page-4-0) *[7](#page-6-0)*, *[10](#page-9-0)*, *[12](#page-11-0)*, *[14](#page-13-0)* fortify, *[6](#page-5-0)*, *[8](#page-7-0)*, *[16](#page-15-0)*, *[18](#page-17-0)* geom\_roc, *[2](#page-1-0)[–5](#page-4-0)*, *[10,](#page-9-0) [11](#page-10-0)*, *[13](#page-12-0)* geom\_roc *(*GeomRoc*)*, [6](#page-5-0) geom\_rocci, *[5](#page-4-0)*, *[7](#page-6-0)*, [8,](#page-7-0) *[13](#page-12-0)* GeomRoc, [6](#page-5-0) GeomRocci *(*geom\_rocci*)*, [8](#page-7-0) getD3, [10](#page-9-0) ggplot, *[6](#page-5-0)*, *[8](#page-7-0)*, *[16](#page-15-0)*, *[18](#page-17-0)* ggroc, [10,](#page-9-0) *[14](#page-13-0)* layer, *[7](#page-6-0)*, *[9](#page-8-0)*, *[16](#page-15-0)*, *[18](#page-17-0)* melt\_roc, [11,](#page-10-0) *[13](#page-12-0)* multi\_ggroc, [12,](#page-11-0) *[14](#page-13-0)* plot\_interactive\_roc, *[12](#page-11-0)*, [14](#page-13-0)

plot\_journal\_roc, *[12](#page-11-0)*, [14](#page-13-0) plotROC, [13](#page-12-0) plotROC-package *(*plotROC*)*, [13](#page-12-0)

roc\_key, [15](#page-14-0)

shiny\_plotROC, [15](#page-14-0) stat\_roc, *[7](#page-6-0)* stat\_roc *(*StatRoc*)*, [16](#page-15-0) stat\_rocci *(*StatRocci*)*, [17](#page-16-0) StatRoc, [16](#page-15-0) StatRocci, [17](#page-16-0) style\_roc, *[5](#page-4-0)*, *[7](#page-6-0)*, *[10](#page-9-0)*, *[14](#page-13-0)*, [19](#page-18-0)

verify\_d, [20](#page-19-0)